| Computer science                    | e I Mic                                                                                                    | osoft Word 2010                                                  | Lecture 7 | 2024  |
|-------------------------------------|----------------------------------------------------------------------------------------------------|------------------------------------------------------------------|-----------|-------|
|                                     | View                                                                                                    |                                                                  |           |       |
| 🗑 איי פון 🗐 🐨                       | Lec.                                                                                                    | Microsoft Word-2021 - Microsoft Word (Product Activation Failed) |           | - 🗆 X |
| File Home Insert Page Layou         | t References Mailings Review Vie                                                                                                    | V                                                                |           | ۵ 🔮   |
| Print Full Screen Web Outline Draft | Image: Waler     Image: Waler       Image: Gridlines     Image: Waler       Image: Waler     Image: Waler       Image: Waler <td>es New Arrange Split</td> <td>lacros</td> <td></td> | es New Arrange Split                                             | lacros    |       |
| Document Views                      | Show Zoom                                                                                                    | Window                                                           | Aacros .  |       |

View tab consists some of showing groups as shown above and describe below:

- **4 Document Views Group:** this menu show the different Layouts of document on screen:
  - 1. **Print Layout:** view the document as it will appear on the printed page.
  - 2. **Full Screen Reading:** view the document in full reading view in order to maximize the space available for reading or commenting on the document.
  - 3. Web Layout: view the document as it would look as a Web page.
  - 4. **Outline View:** view the document as an outline and show the outlining tools. Click on **Outline** a new window will appear with its tab called "program tab".
  - 5. **Draft View:** view the document as a draft to quickly edit the text. Header and Footer will not be visible.

**Show Group:** this function used to show the Ruler, Gridlines, and Navigation Pane when you choose them.

- ▶ Ruler: view the ruler used to measure and line up objects in the document.
- ➢ Gridlines: turn on gridlines to which you can align objects in the document.
- Navigation Pane: opened to navigate through the document by heading, by page, or by searching for text or objects.

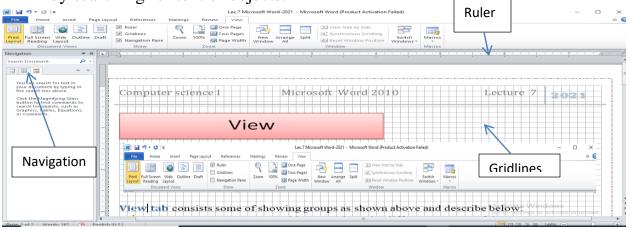

Mustansiriyah university/ Dentistry college

| Computer science I                                                                                                    | Microsoft Word 2010                                                                                                    | Lecture 7             | 2024 |
|----------------------------------------------------------------------------------------------------|----------------------------------------------------------------------------------------------------|-----------------------|------|
|                                                                                                    | bom icon zoom the following me                                                                                                    |                       |      |
| Zoom                                                                                                    | ? ×                                                                                                    |                       |      |
|                                                                                                    | Page width Many pages:   Text width Image   Whole page Image     AaBbCcDdEeXxYyZz   AaBbCcDdEeXxYyZz   AaBbCcDdEeXxYyZz   AaBbCcDdEeXxYyZz   AaBbCcDdEeXxYyZz |                       |      |
| Click on on                                                                                                    | zoom the document to 100% of the page or two pages to show page                                                                                               | es as below:          |      |
| Nom     Not     Pape Layor     References     Manufast       Image: Source and Source and |                                                                                                    |                       |      |
| Mustansiriyah university/ Dentis                                                                                                    | stry college Lec. M                                                                                                    | laysoon Allawi Saleem | 2    |

| ₩  🛃 🤊 ד 🥴   ╤<br>File Home Insert Page Layout | Lec.7 Microsoft Word-2021 - Microsoft Word (Product Activation Failed)<br>t References Mailings Review View                                                                                                    | - 0  | × |
|------------------------------------------------|----------------------------------------------------------------------------------------------------|------|---|
|                                                | Image: Sectorized intermined intermine |      |   |
| Document Views                                 | Show         Zoom         Window         Macros                                                                                                    |      | - |
|                                                |                                                                                                    |      | 4 |
| :                                              | Computer science I Microsoft Word 2010 Lecture 7 2021 Computer science I Microsoft Word 2010 Lecture 7                                                                                                    | 2021 |   |
|                                                | Windows Group:     Citics:::::::::::::::::::::::::::::::::::                                                                                                    |      |   |
|                                                | A Marris Grup                                                                                                    |      |   |
| х                                              |                                                                                                    |      |   |
|                                                | 1 and 1 and 1 an                                                                                                    |      |   |
| m                                              |                                                                                                    |      |   |
| - M<br>                                        |                                                                                                    |      |   |
|                                                |                                                                                                    |      | ſ |
| - 6<br>                                        |                                                                                                    |      | ſ |
|                                                |                                                                                                    |      | ſ |
| - E<br>                                        |                                                                                                    |      |   |
|                                                |                                                                                                    |      |   |
| - C<br>                                        |                                                                                                    |      |   |
| - E<br>                                        |                                                                                                    |      |   |

Click Page Width : Zoom the document as that the width of the page matches the width of the window.

| ]   🛃 역 🔹 🥑   국<br>File Home Insert Page Layout References                                                             | Lec.7 Microsoft Word-2021 - M<br>Mailings Review View | ficrosoft Word (Product Activation Failed)                                            |                                     |
|----------------------------------------------------------------------------------------------------|-------------------------------------------------------|---------------------------------------------------------------------------------------|-------------------------------------|
| Frint<br>Reading Layout<br>Document Views<br>Full Screen Web Outline Draft<br>Reading Layout<br>Document Views<br>Show | Page Width Vindow All                                 | View Side by Side     Synchronous Scrolling     Switch     Window Position     Window |                                     |
|                                                                                                    |                                                       | · · · 4 · · · · · · · · · · · · · · · ·                                               |                                     |
| Mustansiriyah universi                                                                                                 | ty/ Dentistry college                                 | Lec. Maysoon Allawi Saleem                                                            | 3                                   |
| L                                                                                                    |                                                       |                                                                                       | Go to Settings to activate Windows. |
| ane 3 of 4 Words: 212 K Finalish (U.S.)                                                                                |                                                       |                                                                                       |                                     |

Mustansiriyah university/ Dentistry college

| Computer science I                                                     | Microsoft Word 2010                                                                                                    | Lecture 7 <b>2024</b>    |
|------------------------------------------------------------------------|----------------------------------------------------------------------------------------------------|--------------------------|
| • Split: Split t                                                       | w: Open a new window containing a v<br>he current widow into two parts so that<br>he document at the same time. After Sp<br>View Side by Side | t you can view different |
|                                                                        | dows: Switch to a different currently of<br>w Macros here to record a macro or to                                                             | -                        |
| Record Macro Macro name: Macro2 Assign macro to Button Store macro in: | ? ×                                                                                                    |                          |
| All Documents (Norm                                                    | al.dotm) v                                                                                                    |                          |
|                                                                        |                                                                                                    |                          |
| Mustansiriyah university/ Dentist                                      | ry college Lec. Maysoon                                                                                                    | Allawi Saleem 4          |